### Collegamento App

- 1. Scaricare l'App **LampSmart Pro,**
- 2. Spegnere il lampadario,
- 3. Avviare l'App appena scaricata, e assicurarsi di aver il Bluetooth attivo,
- 4. Seguire le iscruzioni sull'App e nominare il nuovo Lampadario:

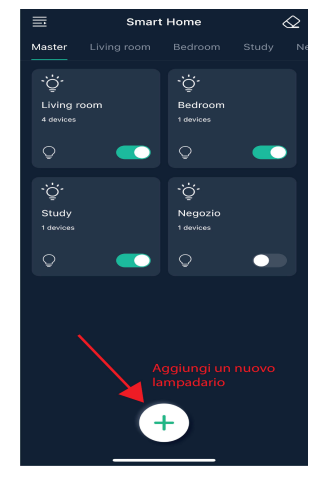

#### **Associare il dispositivo con l'App:**

1.Tenere premuto il simbolo Assocciazione, sempre tenen con la casetta.

2. Accendere il lampadario, Il simbolo di associazione deve essere ancora premuto! 3. Rilasciare il simbolo di Assocciazione.

4.Il dispositivo lampeggia 3 volte per confermare il collegamento, se non avviene il collegamento spegnere il lampadario e riprovare.

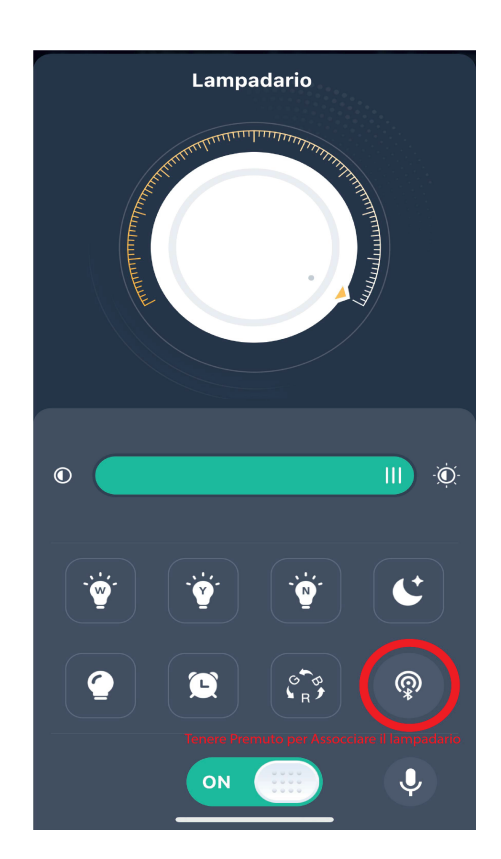

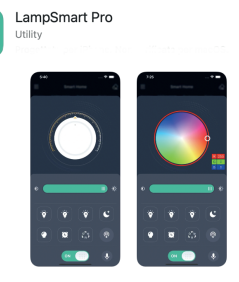

# **Giuda per il cambio luce**

### *Utilizzando l'interruttore a parete*

A) Accendere il lampadario e scegliere il colore di luce e l'intensità di luce desiderata tramite il telecomando in dotazione.

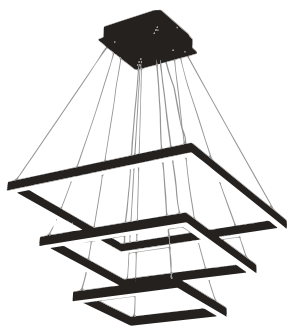

B) la centralina del lampadario impiega 10min di accensione per memorizzare l'impostazione di luce scelta.

C) Passati 10min, spegnere il lampadario e riaccenderlo, l'impostazione di luce è ora salvata.

D) Ora, se si spegne il lampadario e si **ASPETTA 5sec** prima di riaccenderlo con l'interruttore, il lampadario rimarrà con l'ultima luce salvata.

E) Se invece si spegne il lampadario e lo si riaccende **PRIMA** dei **5sec**, la centralina attiverà la modalità cambio luce: accendendo e spegnendo con l'interruttore a parete il lampadario passerà dalla luce Calda, a quella Naturale ed infine a quella Fredda, con la luminosità al 100%.

### *Utilizzando il Telecomando*

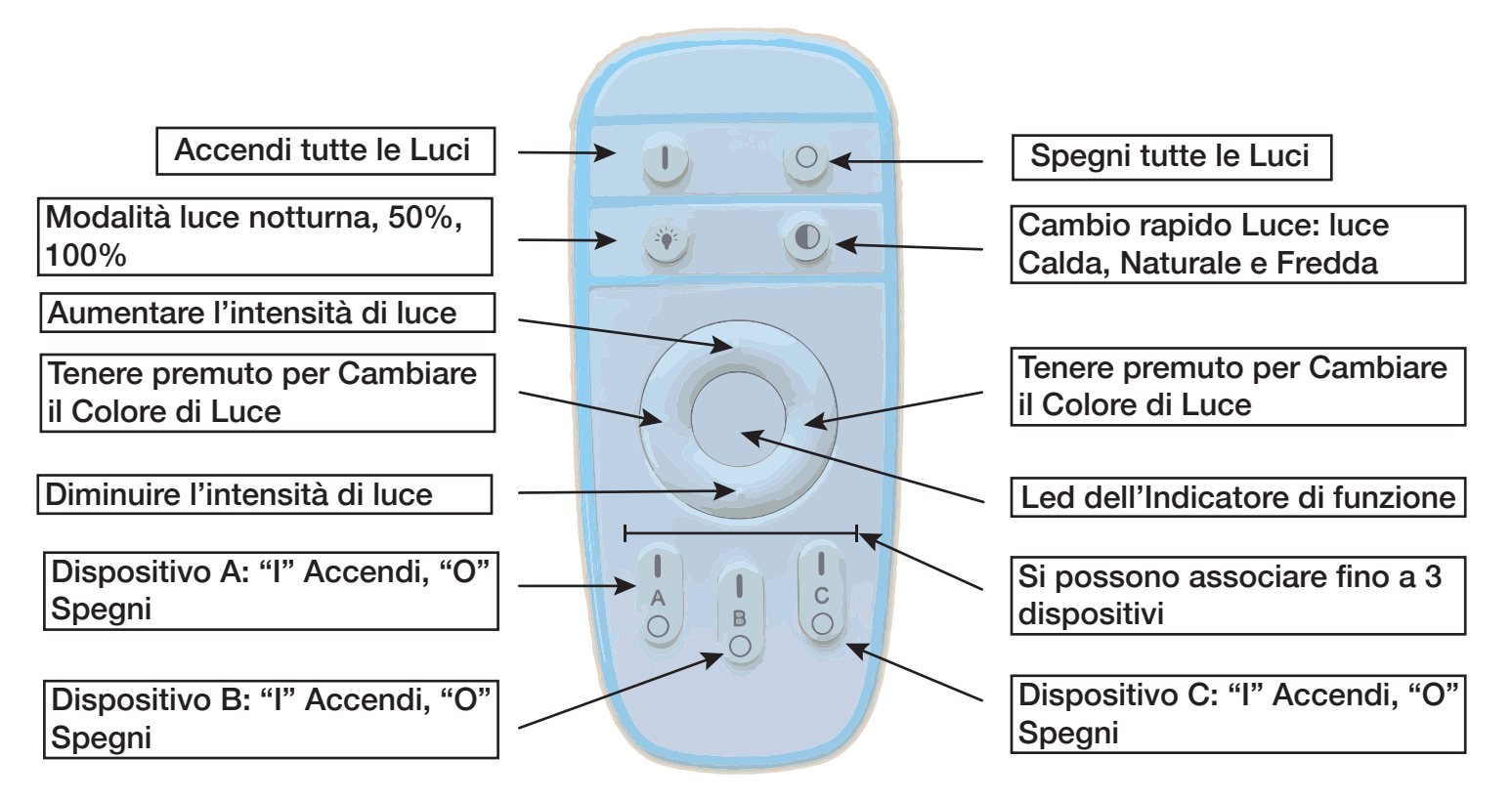

A) Multi associazione: scegliere fra A, B e C. Tenere premuto il pulsante "I" sopra ad A, B o C ed accendere il dispositivo, aspettare finche il dispositivo non lampeggi 2 volte.

Complimenti! Ora il dispositivo è stato collegato.

- B) Se il dispositivo non lampeggia 2 volte, ripetere la procedura del punto A).
- C) Effettuare lo stesso procedimento del punto A) per le restanti accensioni (B, C).
- D) il Dispositivo viene già collegato come impostazione di default con l'accensione "A".
- E) Se il Led dell'indicatore di funzione non si accende, cambiare le batterie ( 2\*AAA)

# **Giuda per il cambio luce**

### *Utilizzando l'interruttore a parete*

A) Accendere il lampadario e scegliere il colore di luce e l'intensità di luce desiderata tramite il telecomando in dotazione.

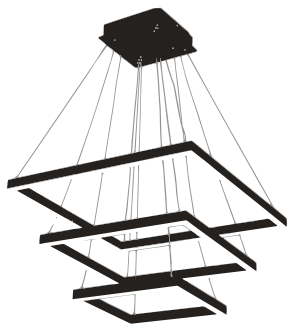

B) la centralina del lampadario impiega 10min di accensione per memorizzare l'impostazione di luce scelta.

C) Passati 10min, spegnere il lampadario e riaccenderlo, l'impostazione di luce è ora salvata.

D) Ora, se si spegne il lampadario e si **ASPETTA 5sec** prima di riaccenderlo con l'interruttore, il lampadario rimarrà con l'ultima luce salvata.

E) Se invece si spegne il lampadario e lo si riaccende **PRIMA** dei **5sec**, la centralina attiverà la modalità cambio luce: accendendo e spegnendo con l'interruttore a parete il lampadario passerà dalla luce Calda, a quella Naturale ed infine a quella Fredda, con la luminosità al 100%.

#### *Utilizzando il Telecomando*

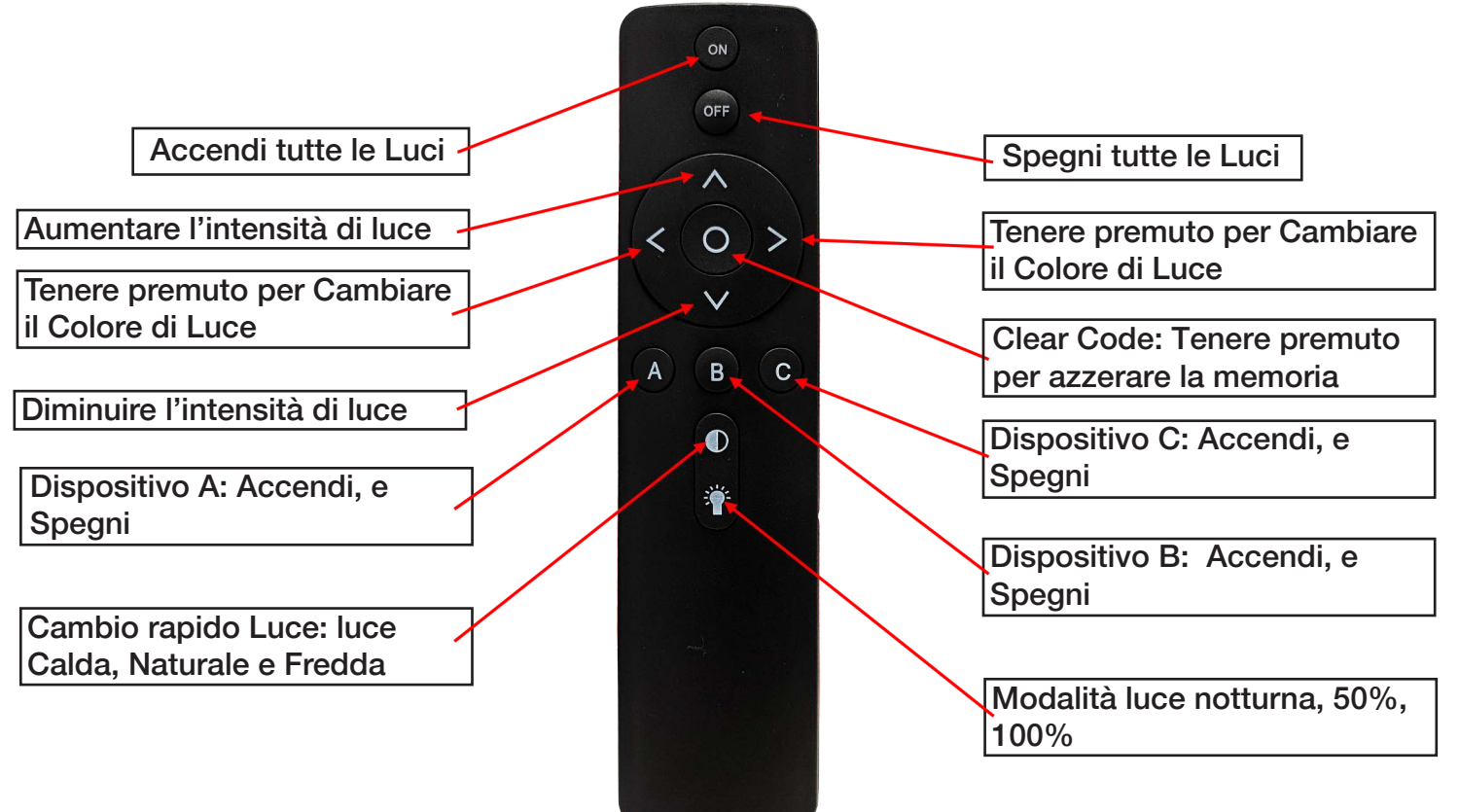

A) Multi associazione: scegliere fra A, B e C. Tenere premuto il pulsante A, B o C ed accendere il dispositivo, aspettare finche il dispositivo non lampeggi 2 volte.

Complimenti! Ora il dispositivo è stato collegato.

- B) Se il dispositivo non lampeggia 2 volte, ripetere la procedura del punto A).
- C) Effettuare lo stesso procedimento del punto A) per le restanti accensioni (B, C).
- D) il Dispositivo viene già collegato come impostazione di default con l'accensione "A".
- E) Se il Led dell'indicatore di funzione non si accende, cambiare le batterie ( 2\*AAA)